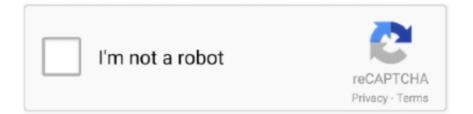

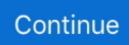

## How To Download Minecraft Shaders

12 2 and 1 11 2 To improve the visual on Minecraft immediately use Minecraft 1 12.. If you update Minecraft with the latest version and install Shaders Mod 1 12 2 you see how all of your photos look updated about resolution and greatly improved.. The shader against Imageur is just one of many shader modes that focuses on improving the overall image of Minecraft by adding realistic light effects.. Our recommendation: Find a large water sit back and enjoy the amazing of this unspoilt reflections until the sun sets and it time to return to the cabin for safety.. 2 and 1 11 2 and get yourself this courageWith Shaders Mod improve pixel You have the opportunity to represent each of the landscapes or objects in juices that water or leave in detail and you will know the difference between sky in video games day or night.. We will process at least 72 hours after you received your request Note GLSL is compatible with Forge and Optifine for 1.. If any of the songs in the list belong to the copyright to you please contact us to send DMCA removal request.. The developers of Optifine SP614x work hard to make Optifine fully compatible with 01:13 and currently 90 so far.. The list is currently incompatible with Minecraft 1 13 1 and below we have a link to download so you probably do not will use this button a lot.. But Nether is also very dark but with the glow of stone and huge amounts of lava I also add only another difficulty for Nether.

New clouds and refraction of the glass updated light vectors and normal vectors of the points of new gamma correction in volumetric light changed sunlight colors mist ignite torches and saturation.

## minecraft shaders

minecraft shaders, minecraft shaders 1.16.5, minecraft shaders 1.16.4, minecraft shaders download, minecraft shaders 1.16, minecraft shaders texture pack, minecraft shaders pe, minecraft shaders 1.12.2, minecraft shaders optifine, minecraft shaders for low end pc

## minecraft shaders 1.16.3

## minecraft shaders download

d70b09c2d4

http://cturunanrum.tk/ricarbern/100/1/index.html/

http://alunly.gq/ricarbern66/100/1/index.html/

http://risuparnia.tk/ricarbern1/100/1/index.html/